#### 'Make a picture'

A picture really is worth a thousand words. Although words and numbers convey details well, they are a construct of human invention. Our brains are pre-wired to interpret visual information quickly, so finding a way to represent data with a picture often reveals information that is difficult to see when looking at raw data.

In Statistics, we use different kinds of pictures to represent different kinds of data.

# Categorical (Qualitative) vs. Numerical (Quantitative) data

## There are two general types of data:

Categorical (Qualitative) data (Ch3)

Numerical (Quantitative) data (Ch4) • The variable's values are numbers

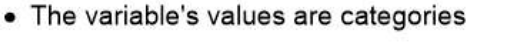

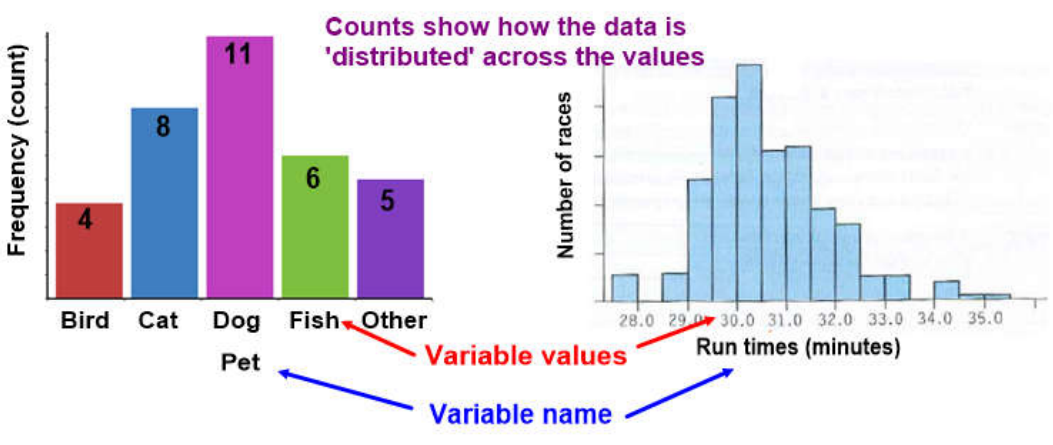

# There are two general types of data:

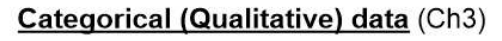

• The variable's values are categories

**Numerical Quantitative data (Ch4)** 

• The variable's values are numbers

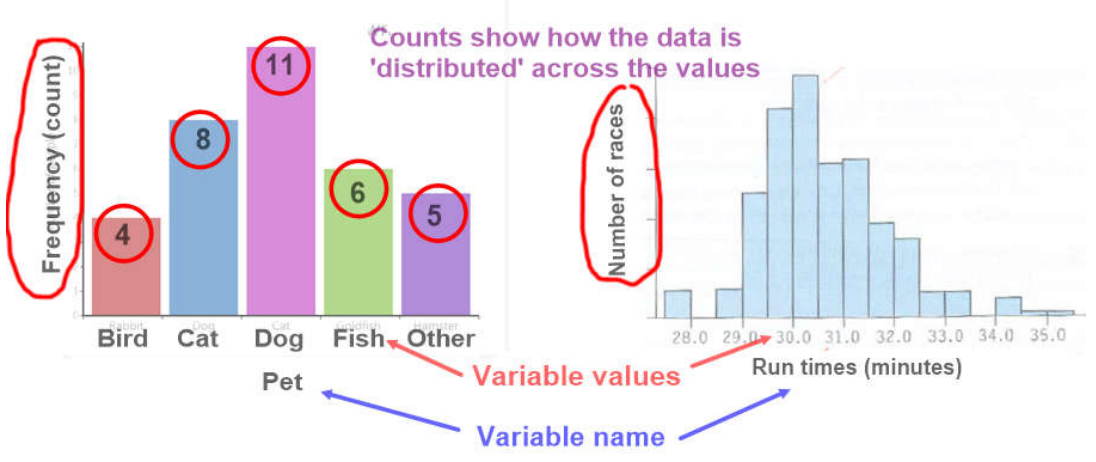

Important: The frequencies (counts) are not variable values. They are showing how the data is distributed across the values of the variables.

#### Numerical Quantitative data (Ch4) Categorical (Qualitative) data (Ch3)

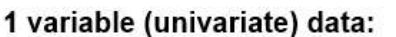

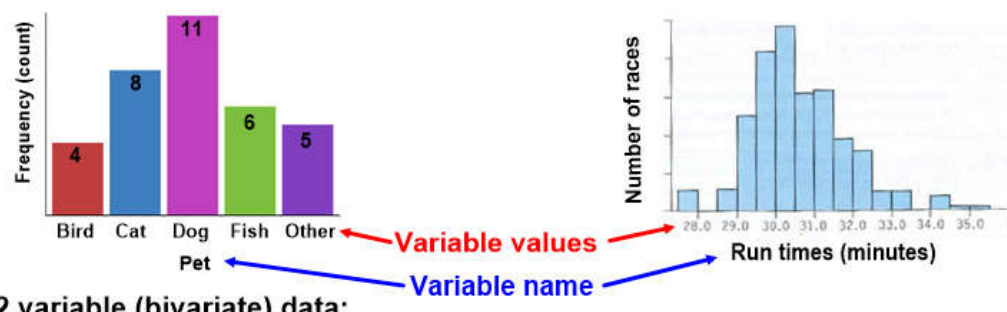

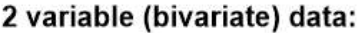

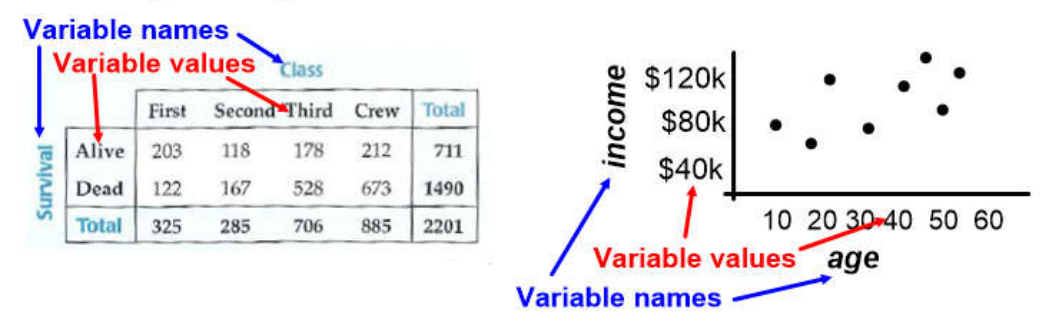

# Displaying Categorical (Qualitative) data - Univariate 1 variable

## **Bar Charts**

- Can be vertical or horizontal.
- Height/length represents the amount in each category.
- Frequency charts: unit is frequency (count).
- Relative frequency charts: unit is percentage this category is of total.

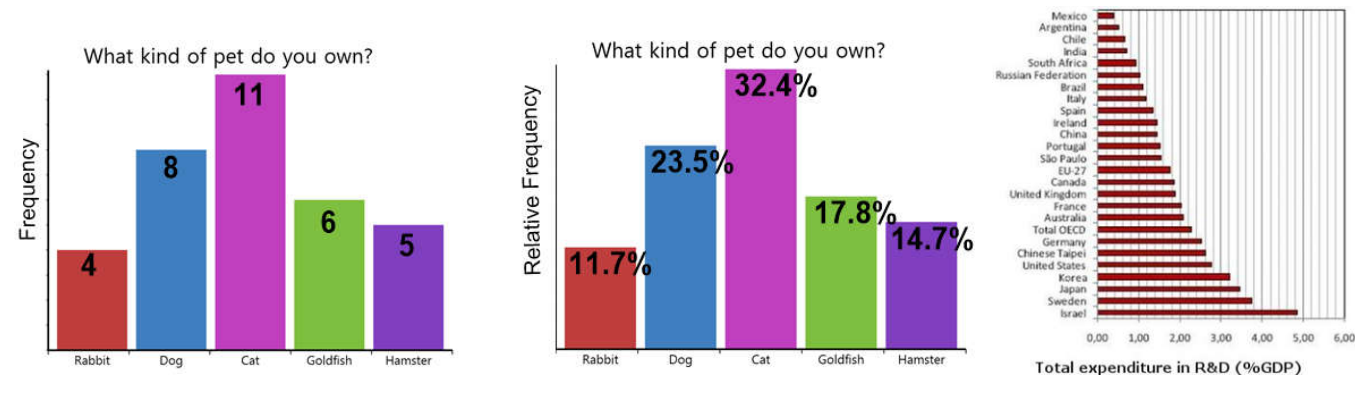

## **Bar Charts - The Area Principle**

The area occupied by a part of the graph must correspond to the magnitude of the value it represents.

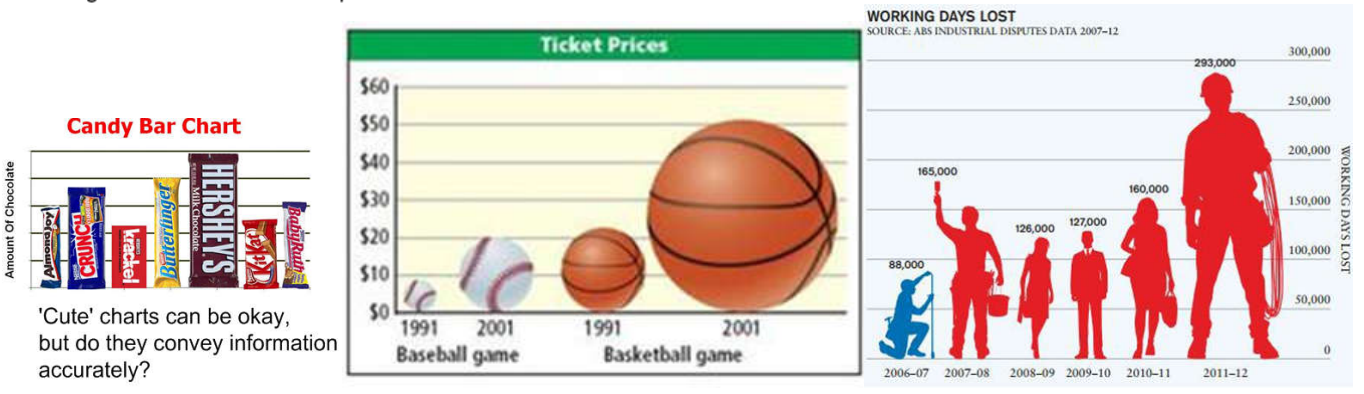

#### **Pie Charts**

- Areas of wedges represent percentage in category.
- Can be labeled as frequency/count or percentage.
- Sum of areas must total 100% of all categories.

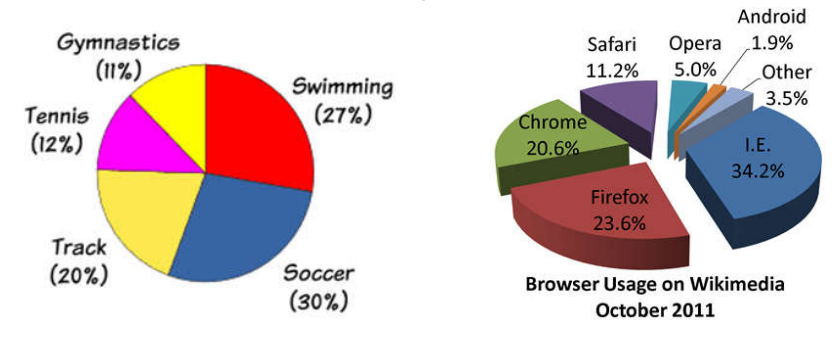

#### Displaying Categorical (Qualitative) data - Bivariate 2 variables

#### **Contingency Tables**

- One variable in rows, one variable in columns.
- Each number in the table gives the output variable (count) for some combination
- (condition) of the input variables.

#### Example: Fate of people aboard the Titanic.

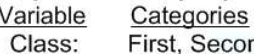

Survival: Alive.

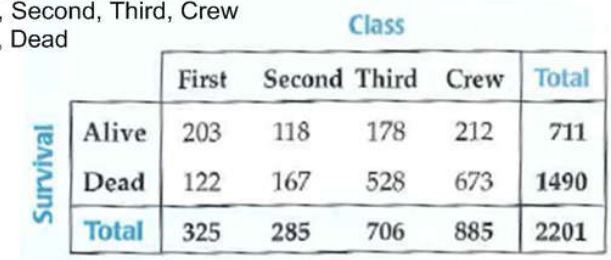

#### **Marginal Distributions**

- . Row and column totals are known as *marginal distributions*.
- Marginal distributions show how the entire data set is distributed across one of the variables.

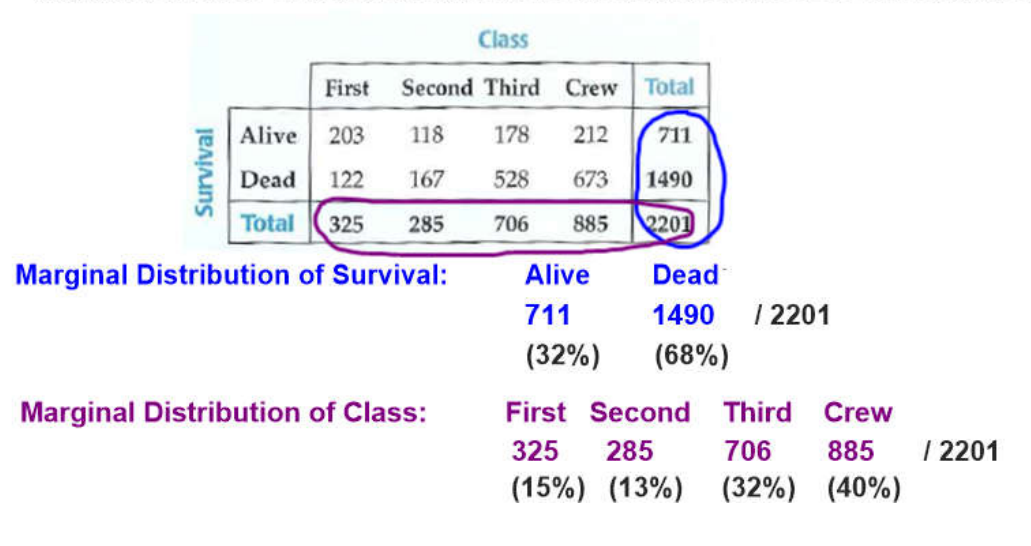

## **Contingency Tables**

## **Conditional Distributions**

• Conditional distributions impose a condition by fixing the value of one of the variables, and then showing how that part of the data set is distributed across the other variable.

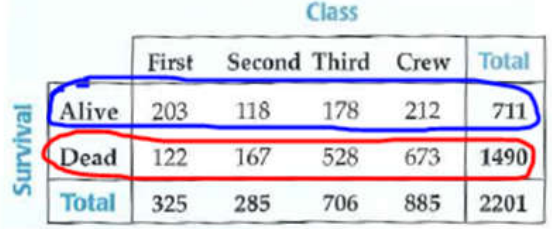

# **Conditional Distribution of Class, given they were Alive:**

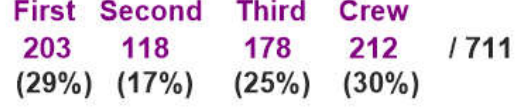

## **Conditional Distribution of Class, given they were Dead:**

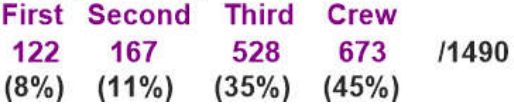

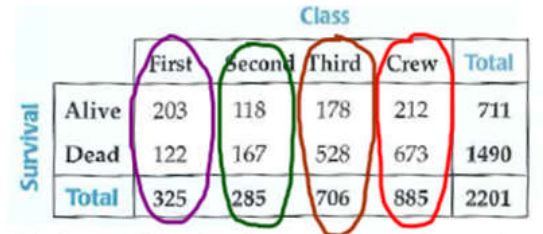

#### **Conditional Distribution of Survival,** given they were First:

**Alive Dead** 203 122  $(62%)$   $(38%)$  **Conditional Distribution of Survival,** given they were Second:

**Conditional Distribution of Survival,** 

/885

 $1325$ 

**Alive Dead** 118 167  $1285$  $(41\%) (59\%)$ 

given they were Crew:

## **Conditional Distribution of Survival,** given they were Third:

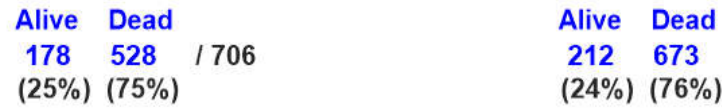

#### Ways to display categorical, 2-variable data

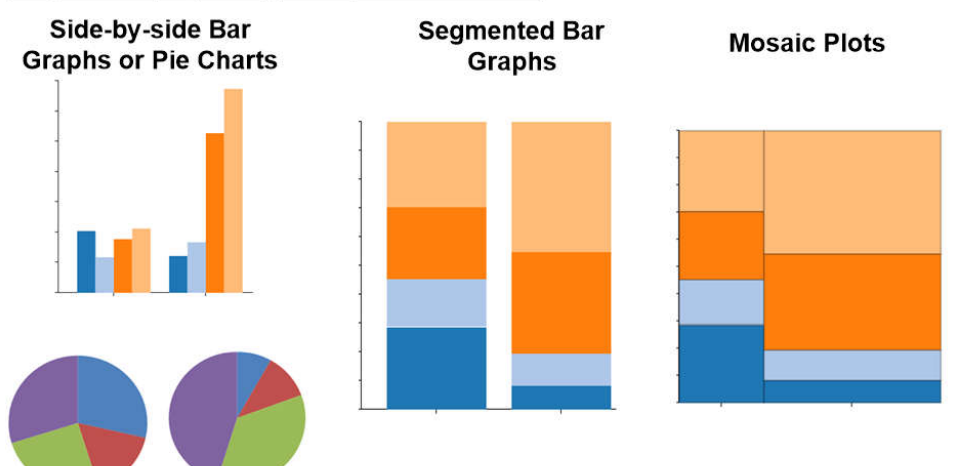

# Constructing side-by-side bar/pie graphs

On each 'side' we include all the data for one of the variables, separated by the other variable:

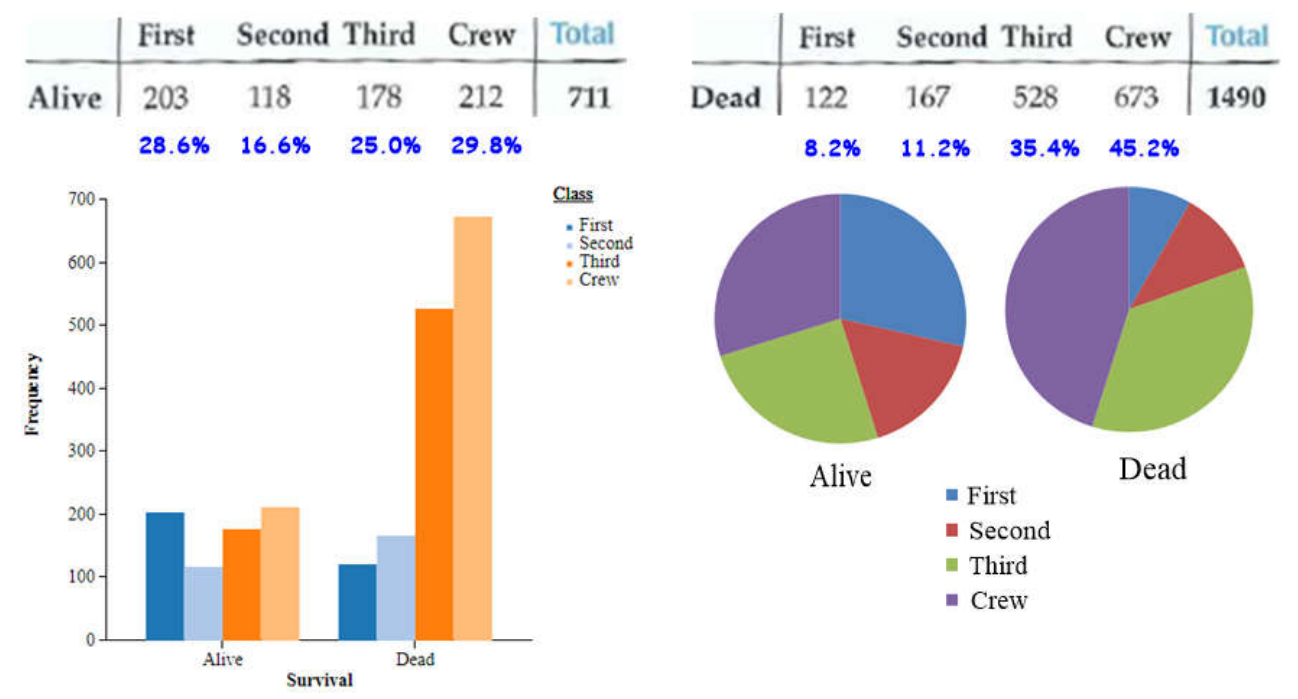

Each 'side' is a condition, the bars/pie shows the conditional distribution for that condition.

# **Constructing a segmented bar graph**

Each bar shows one of the conditions, both bars are the same length from 0% to 100% and each shows the conditional distribution for that condition.

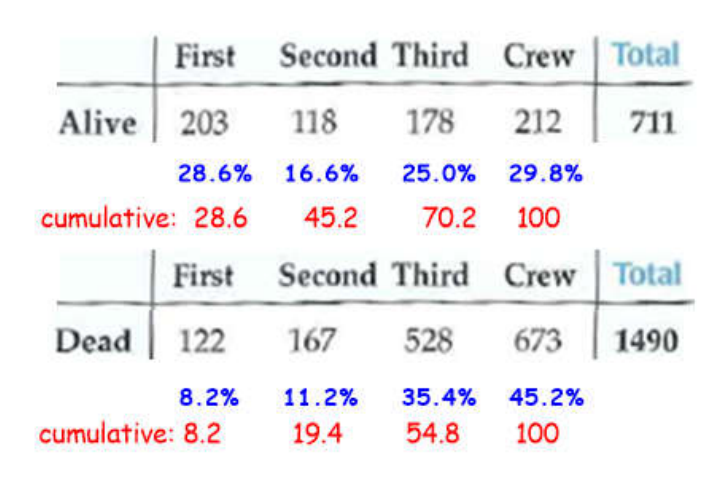

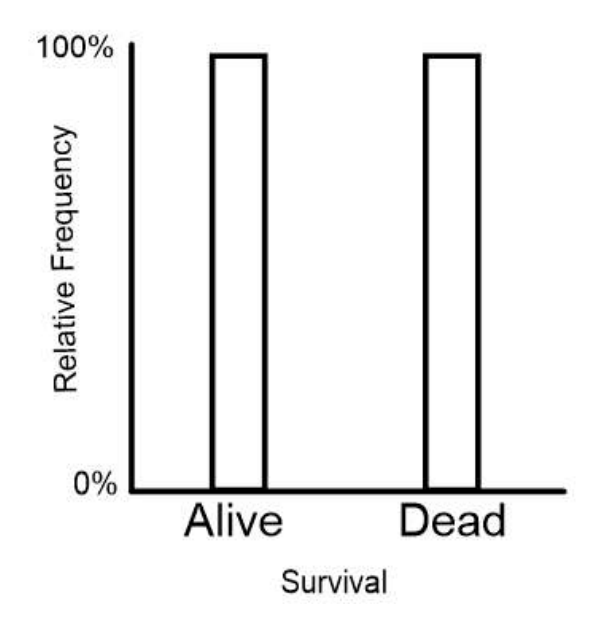

# **Constructing a mosaic plot**

Each bar shows one of the conditions, both bars are the same length from 0% to 100% and each shows the conditional distribution for that condition.

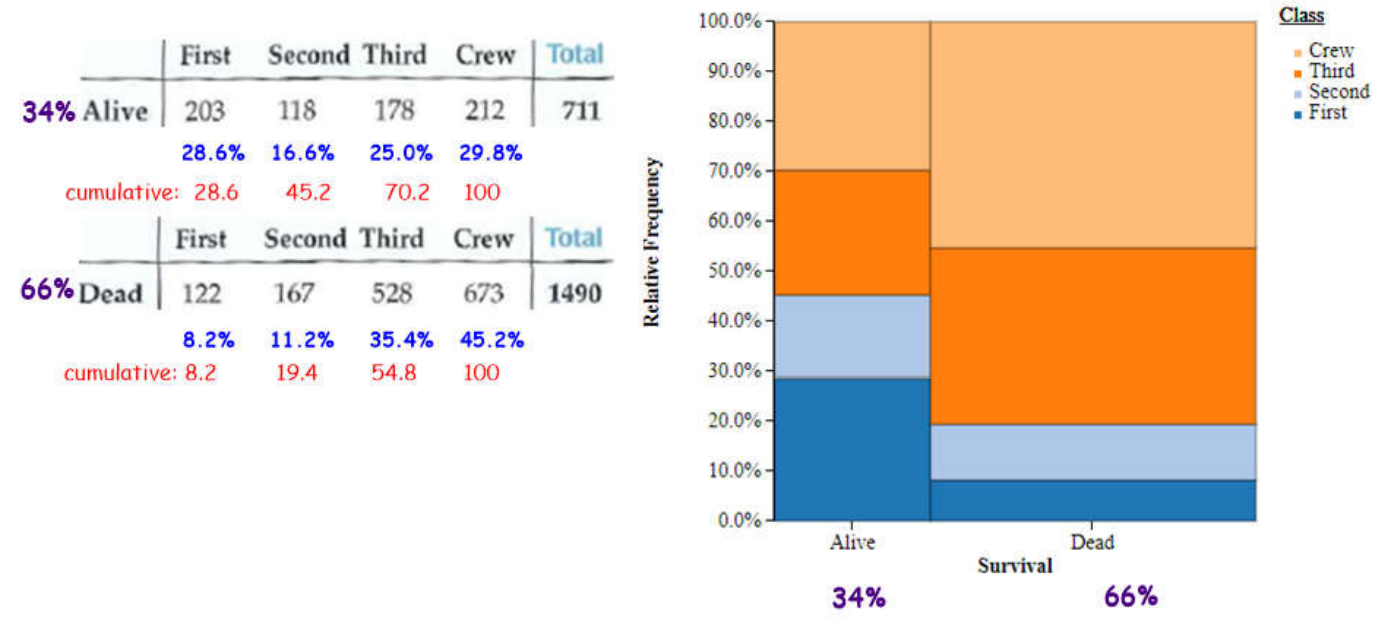

## Are two variables dependent or independent?

If two variables are *independent*, then the distribution of one variable should be the same regardless of the value of the other variable.

In the Titanic example, the variables 'survival' and 'class' are **dependent** because the distribution of one changes when the other variable changes. You can check this by examining conditional distributions of either variable against the other:

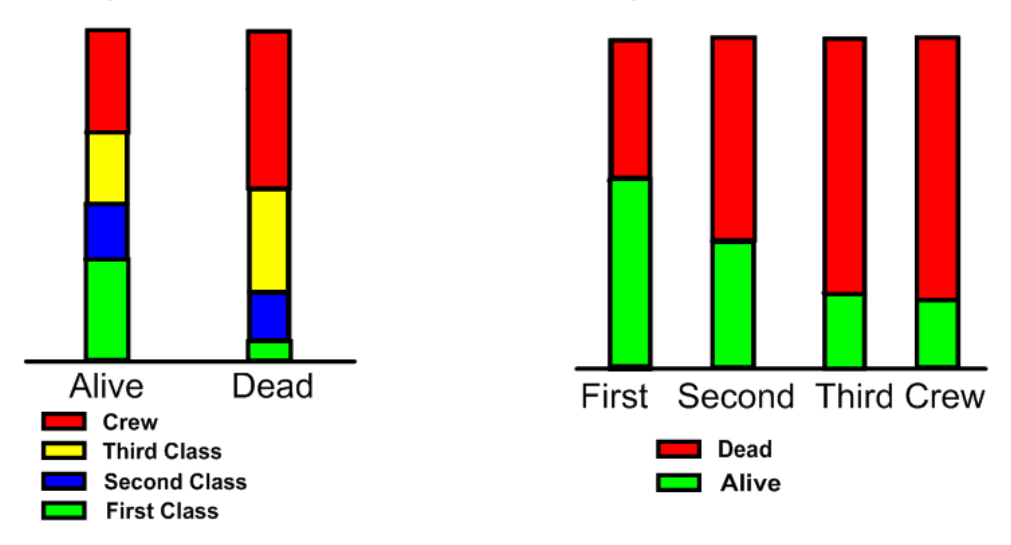

If you need to show whether or not two variables are independent, you must always consider percentages (not counts).

In this part of the course, always use segmented bar graphs to determine independence.

#### **Simpson's Paradox**

Lurking Variable: A variable that affects data, but is not taken into account in a study.

What causes Simpson's Paradox:? A combination of a lurking variable and data from unequal sized groups being combined into a single data set.

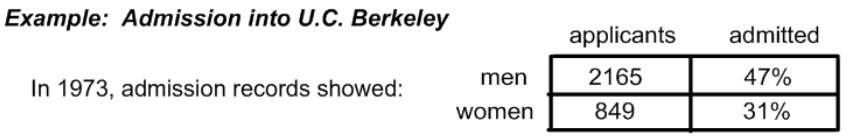

So...shame on U.C. Berkeley for admitting more men than women...right? Well, what happens if we consider acceptance rate within each major separately...

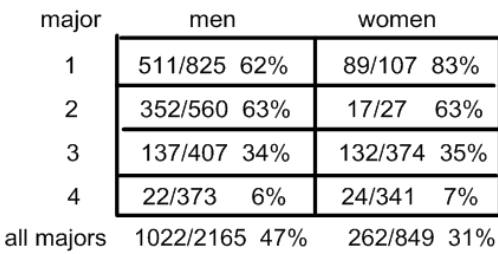

For each individual major, as many (or more) women got accepted! But if you combine all majors together, a higher percentage of men got accepted overall. How can this happen? Look at the majors the men and women chose...

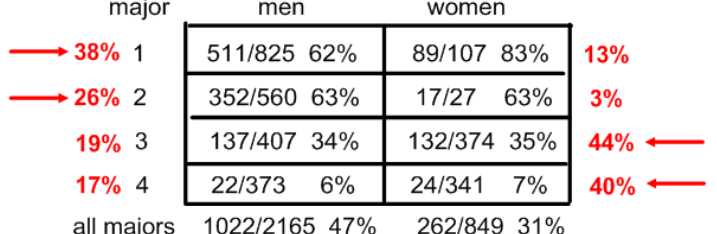

Men more often chose majors with higher acceptance rates and women chose majors with lower acceptance rates.

The lurking variable is the major. Not taking this into account by combining these unequal sized subgroups produces an erroneous conclusion.

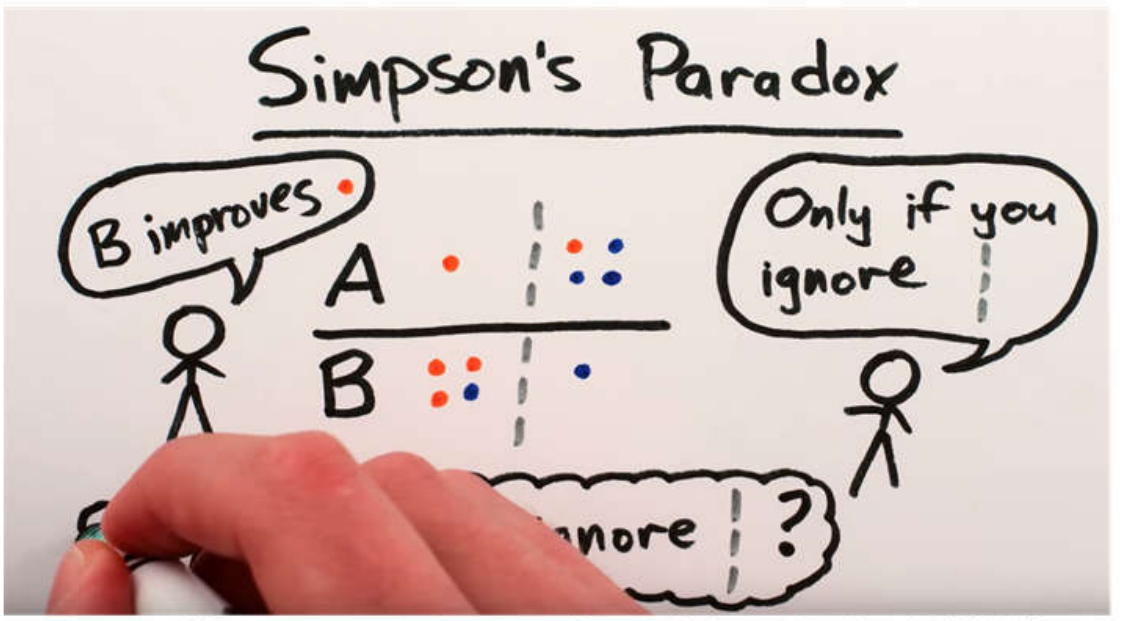

https://www.youtube.com/watch?v=ebEkn-BiW5k (Link included on www.mrfelling.com class page in the 'materials' section)